## **Disciplina: Ambiente de programação e Banco de Dados – 20131**

## **Professor: José Antônio da Cunha**

- 1. Crie uma classe Aluno com as seguintes propriedades: Matricula, Nome, Sexo, MediaGeral. (10)
- 2. Crie uma lista e adicione a esta lista alguns alunos. (05)
- 3. Apresente esta lista de alunos em uma ListBox, formatada da seguinte maneira:
	- a. Os dados do aluno devem ser exibidos cada um em uma linha, circundados por uma retângulo ou borda. (05)
- 4. Crie um estilo para a ListBox. Mude as seguintes propriedades: (15)
	- a. Foreground (berge),
	- b. fonte (arial, 14),
	- c. Background (lighblue)
	- d. Fontefamily (Arial)

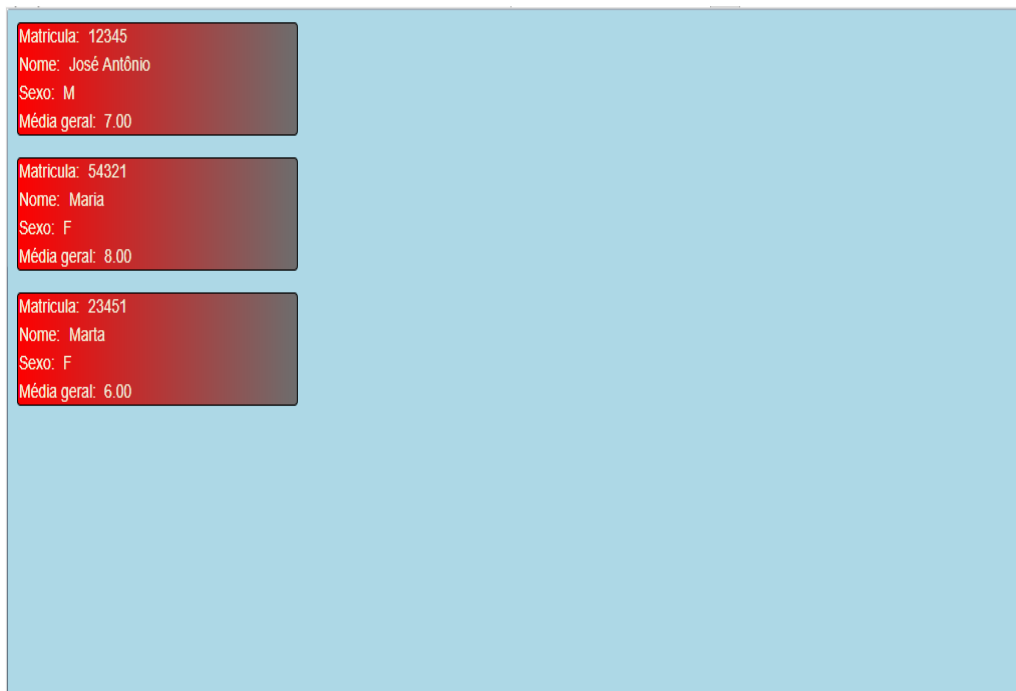

Figura 1 Tela final.